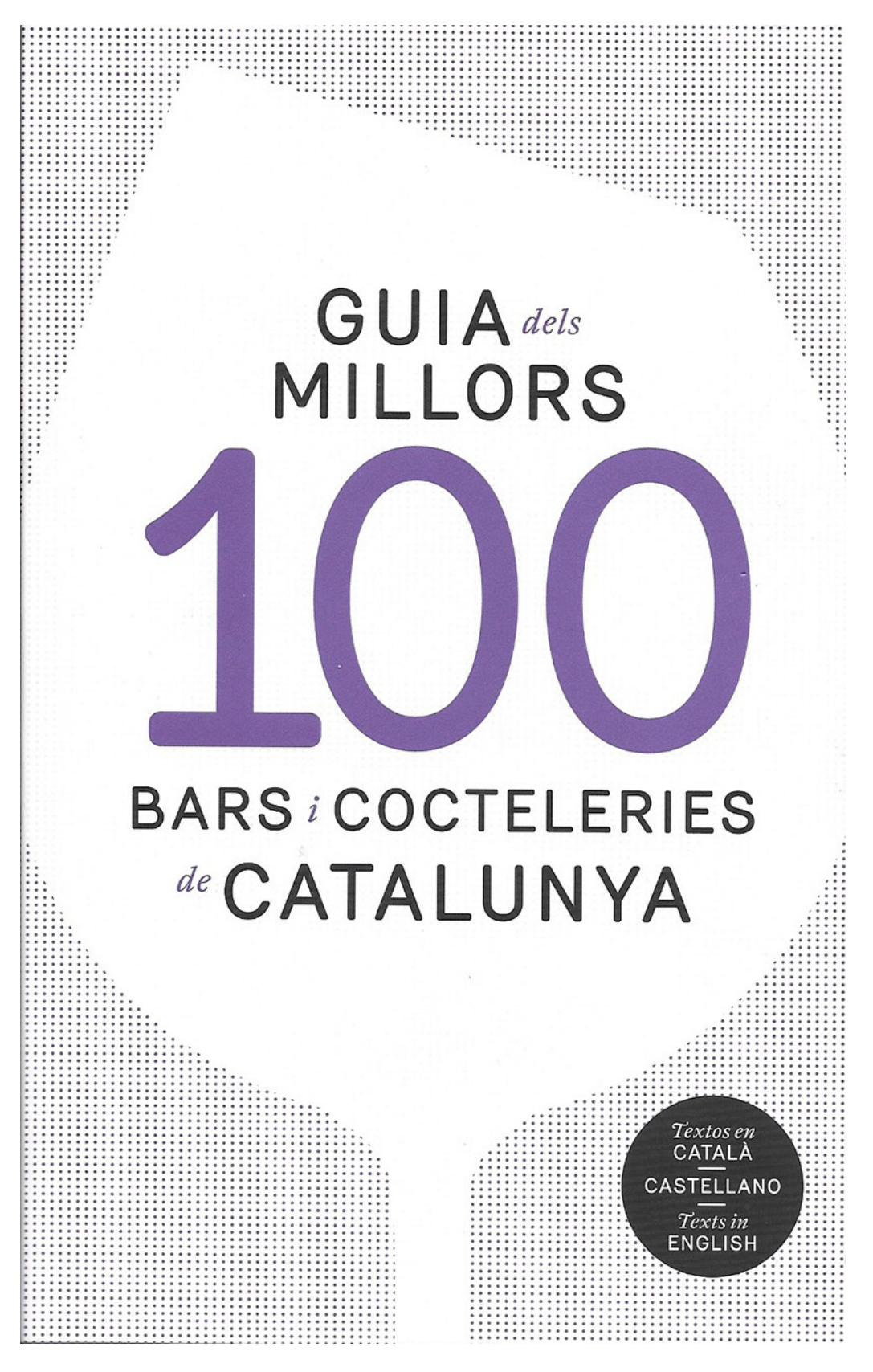

scans web-0.jpg

6

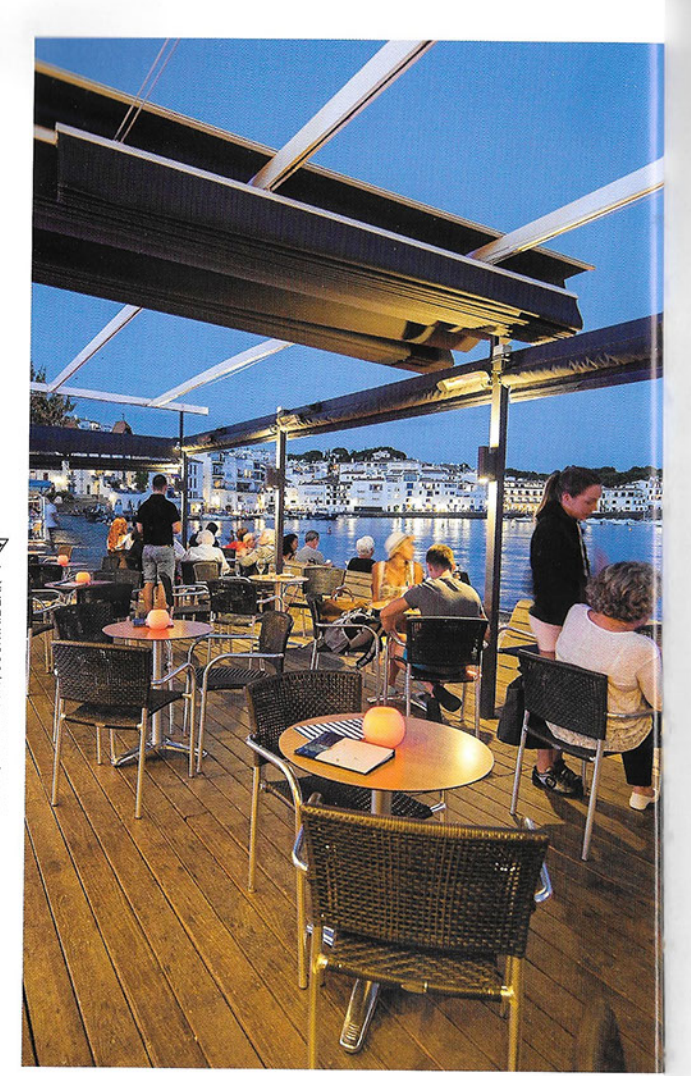

# **Bar Boia** Cocteleria inconfusible

Setanta anys i quatre generacions separen el Bar Boia de Cadaqués cat d'avui. Setanta anys des que Alejandro Kontos i els Vehí (Manel, Pere i Manel) van transformar un petit xiringuito situat a la vora del mar en un referent cocteler de la Costa Brava i de Catalunya. Recentment reconegut com a bé cultural d'interès local, el Bar Boia -Boia Nit a l'estiu- és un local que reflecteix el pas d'il·lustres personatges del món de la cultura però, alhora, continua en una evolució constant, avançant i innovant, especialment pel que fa a la cocteleria.

Manel Vehí, un dels bartenders més reconeguts del panorama nacional, és actualment el responsable que el Boia tingui l'empremta de la formació bulliniana. Els seus còctels d'autor s'inspiren en els clàssics, per això tothom queda satisfet. Una honra per a la badia de Cadaqués i, per descomptat, una quarta generació de la qual cal estar orgullós.

### Coctelería inconfusible

Cast Setenta años y cuatro generaciones<br>separan al Bar Boia de Cadaqués de hoy. Setenta años desde que Alejandro<br>Kontos y los Vehí (Manel, Pere y Manel) transformasen un pequeño chirinquito situado casi a la orilla del mar en un referente coctelero, no sólo de la Costa Brava sine de Cataluña. Recientemente reconocido<br>como bien cultural de interés local, el Bar Boia --Boia Nit en verano-refleja el paso de<br>ilustres personajes del mundo de la cultura nero, a la vez, sigue en constante evolución,<br>avanzando e innovando, especialmente en cuanto a coctelería se refiere.

Manel Vehí, uno de los bartenders más reconocidos del panorama nacional, es actualmente el responsable de que el Boia<br>tenga la impronta de su bulliniana formación. Sus cócteles de autor se inspiran en los<br>clásicos. Una honra para la bahía de Cadaqués, sus habitantes, visitantes y,<br>desde luego, una cuarta generación de la que estar orgulloso.

### Unmistakable cocktail bar

eng Seventy years and four generations<br>separate the Bar Boia in Cadaqués From today. Seventy years since Alejandro<br>Kontos and the Vehi guys (Manel, Pere and<br>Manel) transformed a small bar located almost at the seashore in a bartending<br>reference of the Costa Brava and Catalonia. Recently recognised as a cultural asset<br>of local interest, the Bar Boia - Boia Nit in summer - is a place that reflects the passage<br>of famous people from the world of culture, but which, in turn, is constantly evolving, advancing and innovating, especially in<br>terms of bartending.

Manel Vehí is currently responsible<br>for the Boia to get the imprint of his Bulli training and his success as one of the most<br>renowned bartenders on the national scene. Its signature cocktails are inspired by the<br>classics, so everyone is happy. An honour<br>for the bay of Cadaqués and, of course, a fourth generation to be proud of.

血丸器 風風 ี จิ

Passeig de Cadaqués, 17. 17488 Cadaqués (Girona) | 972 258 651<br>www.boianit.com | Horari d'estiu: de dilluns a diumenge, de 08:30 a 03:00;<br>Resta de l'any: de dilluns a diumenge, de 09.00 a 21.00<br>Bartender: Manel Vehí

 $31$ 

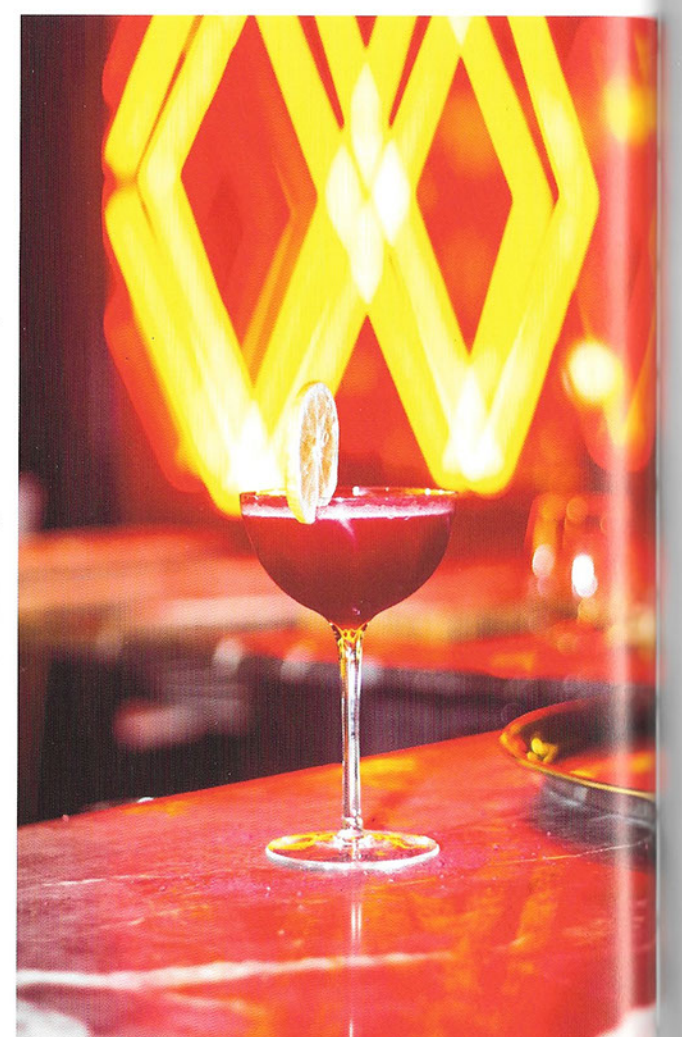

# Doble by Manel Vehí<br>Una cocteleria d'autor

Al cèntric passeig de Gràcia, sota el restaurant L'Eggs by Paco Pérez, Ceat hi ha aquest local inspirat en els clubs privats de Nova York dels anys vint. Liderat pel cocteler revelació Manel Vehí, artífex de l'exitós Boia Nit de Cadaqués - fundat pel seu besavi-, guanyador del campionat internacional de cocteleria Gin Mare Mediterranean Inspirations, del campionat nacional de Cognac Sidecar de Merlet el 2016 i seleccionat per al campionat d'Espanya de cocteleria de Beefeater a Madrid el 2016.

Les creacions de Vehí porten el segell del que va aprendre amb els germans Adrià i el xef Grant Achatz a The Aviary (Chicago), una de les millors cocteleries dels EUA. Al Doble, ofereix els seus millors còctels d'autor, elaborats amb tècniques d'avantguarda i textures sorprenents. I tots els divendres, actuacions dels millors grups de música en viu i sessions de DJ.

### Una coctelería de autor

Cast En el céntrico Passeig de Gràcia, bajo east<br>el restaurante L'Eggs by Paco Pérez, se<br>sitúa este local inspirado en los clubs privados de Nueva York de los años veinte.<br>Lo lidera el coctelero revelación Manel Vehí, artífice del exitoso Boia Nit de Cadaqués -fundado por su bisabuelo-, ganador del ampeonato internacional de coctelería Gin Mare Mediterranean Inspirations, del campeonato nacional de Cognac Sidecar de Merlet 2016 y seleccionado para el campeonato de España de coctelería de

Beefeater en Madrid en 2016.<br>Las creaciones de Vehí llevan el sello de su aprendizaje con los hermanos Adrià y el<br>chef Grant Achatz en The Aviary (Chicago), una de las mejores coctelerías de EEUU.<br>En el Doble, firma sus mejores cócteles de autor, elaborados con técnicas de vanguardia y texturas sorprendentes. Y todos los viernes, actuaciones de los meiores grupos de música en vivo y sesiones de DJ.

### A signature cocktail bar

36

**Ong** Located on the Passeig de Gràcia,<br>under the restaurant L'Eggs by Paco<br>Pérez, this place is inspired by New York private clubs from the 20s. It is led by the<br>outstanding barman, Manel Vehí, the author of the successful Boia Nit in Cadaqués - founded by his great-grandfather - and winner of the international bartending championship, Gin Mare Mediterranean Inspirations, of the national championship in Cognac Sidecar Merlet 2016 and selected for the Spanish bartending Beefeater championship in Madrid 2016.<br>Vehi's creations bear the stamp of his

training with the Adrià brothers and chef<br>Grant Achatz at The Aviary (Chicago), one of the best cocktail bars in the USA. At<br>the Doble, he drafted a menu with his best signature cocktails, made with pioneering signature cookialis, made with proneeming<br>techniques and surprising textures. There<br>are performances of the best live bands and DJ sessions every Friday.

## 示骨

 $\mathbb{P}$ 

 $\alpha_0^0$ 

Passeig de Gràcia, 116 (Jardinets de Gràcia). 08008 Barcelona

ৱী

932 384 846 | www.leggs.es/doble/by-manel-vehi<br>Horari: de dimecres a dissable, de 19.00 a 02.00 | Bortender: Manel Vehi 93